IPhone Activation Server For Windows Latest

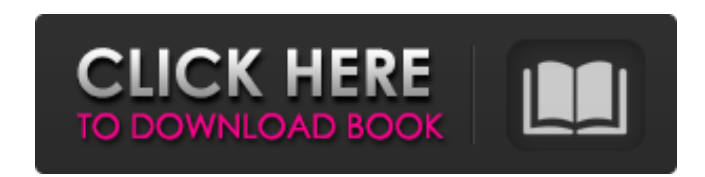

## **IPhone Activation Server Crack Activation Code With Keygen Free (April-2022)**

Download: Buy: Subscribe for more software giveaways: My Twitter: My Google+: My Facebook: In this tutorial series I explain the advanced jailbreaking procedures of an iPhone/iPad using Cydia Impactor and Apple's OpenSSL. custom Cydia packages. It starts with Mac version of Cydia Impactor to download the packages and custom kernels, then it reads the Info.plist of the app to create a custom app wrapper and finally it jailbreaks and customiz create a custom app wrapper and install Cydia packages using the advanced Cydia Impactor on the iOS devices. === Our Basic Requirements === Please subscribe to my channel: We need to: 1- Install Mac OS X 10.5 or above, wit application Cydia Impactor 4- Apple's OpenSSL package needs to install in the /usr/local/openSSL folder which is the default location. 5- Cydia Impactor which is the default locations/ folder which is the default location. and then double click to start its installation process. In this tutorial series I explain the advanced jailbreaking procedures of an iPhone/iPad using Cydia Impactor and Apple's OpenSSL. Cydia Impactor is a very advanced

## **IPhone Activation Server Torrent (Activation Code) [Mac/Win] [Updated]**

iPhone Activation Server Full Crack is the main executable file that allows you to successfully activate your phone. Aside from helping you to activate your iPhone without a contract from AT&T, this tool also helps to jail photos and contacts. It is able to change your iPhone Device ID. It can activate up to 5 Simultaneously. It is able to turn Off the phone if you want. It can check your iPhone network connection speed if you wish. It is ab the product will immediately send an activation notice to Apple with your phone number. This tool can be used to activate your phone for free as long as it is NOT on a contract with AT&T. In order for a phone to be able to a previously locked iPhone. However, you might be able to unlock the phone as long as it is not locked. The activation requirement of the iPhone is 16 digits or more, and it must be known by the network administrator. For unlock your phone. The iPhone is not the only phone in the world that is able to be unlocked. However, almost all models of unlocked smart phones do not support carrier unlocking. Activating the iPhone is possible with a f Server Download Link: There are a few different places where you can get it. Mac: You can download the file below. Use the "Control Click" to open it. Drag it into iTunes. If the file doesn't open automatically, select it "iUnlock" program. When the installation is completed, open it and follow the instructions. License: Free Homepage: iUnlock Description: iUnlock is an iPhone SIM Unlock application. iUnlock b7e8fdf5c8

# **IPhone Activation Server Activator Free [32|64bit] [March-2022]**

iPhone Activation Server is a software application for jailbreaking and unlocking iPhones. It's a powerful and effective tool for all who are interested in creating a bypass for the AT&T network. Besides, it also allows yo SIM cards to activate the phone in another network, for example, in a friend's T-Mobile or Cricket network. The idea behind iPhone Activation Server is simple, but it's still popular among jailbreak community for its abili iPhones. How to Jailbreak iPhone With iPhone Activation Server: 1. First of all, you'll need to download and install iphone\_activation\_server 2. On your computer, create a folder and name it as iphone\_activation\_server 3. Extract the file to the iphone\_activation\_server folder and you're done. iphone\_activation\_server Key Features: You can change the carrier (if supported), SIM card, location, and IMEI. You can also change the iPhone passwo pwnage card to unlock. You can even set it to auto-boot (USB Debug option for 0.4.4 and above) even the phone lock. It has the option to set SIM pin and reboot into SAFE MODE (for those who unlocked with pin). You can chan video tutorial on-line to guide you about how to use this jailbreak tool. iphone\_activation\_server - 3.4 to 3.8 Location: Australia SSH Type: gsm SIM Pin: 9123 iPhone 5 Changes by Unlocking an iPhone (Jailbreaking, jailbre and the AT&T network, in order to allow the user to work with any network

iPhone Activation Server is a solution for jailbreaking your iPhone. It allows you to activate your iPhone or iPhone or iPhone or iPod touch without the need to log in to your AT&T Account (Yes, it works with other carrier does work. Even on AT&T devices. If you buy a phone through AT&T, you're going to have a 15\$ plan or 12\$ plan (if your phone is on the 2.x revision of iOS) which includes 100 minutes and 200 SMS. With this application, you box on the home page and click activate. iPhone Activation Server is very simple to use. HOW IT WORKS: Turn on PC Go to Control panel Click "Device manager" Click "See all my phones" Find your iphone here, click it Click " Device Manager In UltraEdit, open 'D:\data\iTunes.exe' Add these lines to hex at the start: a000005d: 03 00 00 00 00 00 00 00 00 00 00 00 00 00 00 00 a000005e: 00 00 00 00 00 00 00 00 00 00 00 00 00 00 00 00 a000005f: 00 00 00 00 00 00 00 00 00 00 00 00 00 00 00 00 a0000060: 00 00 00 00 00 00 00 00 00 00 00 00 00 00 00 00 a0000061: 00 00 00 00 00 00 00 00 00 00 00 00 00 00 00 00 a0000062: 00 00 00 00 00 00 00 00 00 00 00 00 00 00 00 00 a0000063: 00 00 00 00 00 00 00 00 00 00 00 00 00 00 00 00 a0000064: 00 00 00 00 00 00 00 00 00 00 00 00 00 00 00 00 a0000065: 00 00 00 00 00 00 00 00 00 00 00 00 00 00 00 00 a0000066: 00 00 00 00 00 00 00 00 00 00 00 00 00 00 00 00 a0000067: 00 00 00 00 00 00 00 00 00 00 00 00 00 00 00 00 a0000068: 00 00 00 00 00 00 00 00 00

#### **What's New in the IPhone Activation Server?**

## **System Requirements For IPhone Activation Server:**

-Supported OS: Windows 10/8/8.1/7/Vista/XP 64-bit -Supported CPU: Intel Pentium 4 or higher -Supported RAM: 512 MB or higher -Supported GPU: GeForce 8600 or higher -Minimum VRAM: 8 MB -Graphics card support is only verifie compatibility with this game is verified. -Before you apply updates, back up any files and configurations of Save Data and remove

Related links:

<http://www.giffa.ru/who/flycast-crack-lifetime-activation-code-download-latest-2022/> <http://www.midwestmakerplace.com/?p=28859> <https://www.gnvlearning.id/alternate-archiver-21-0-crack-free-download-final-2022/> [https://escapegame-66.fr/wp-content/uploads/Keyboard\\_App\\_Builder.pdf](https://escapegame-66.fr/wp-content/uploads/Keyboard_App_Builder.pdf) <https://infraovensculinary.com/wp-content/uploads/2022/07/mariton.pdf> <https://ryansellsflorida.com/2022/07/04/mapnuke-4-1-0-product-key-full-free-download-3264bit/> [https://wocfolx.com/upload/files/2022/07/7AyVbED59QWoUuc5rEDW\\_04\\_e18387cb4b330cd154c2c09e564019ef\\_file.pdf](https://wocfolx.com/upload/files/2022/07/7AyVbED59QWoUuc5rEDW_04_e18387cb4b330cd154c2c09e564019ef_file.pdf) <https://cicatsalud.com/html/sites/default/files/webform/keyivon758.pdf> <http://seoburgos.com/?p=30596> <https://speakerauthorblueprint.com/2022/07/03/netpeak-checker-3-4-1-3-activation-key-free-3264bit-latest/> <https://www.cameraitacina.com/en/system/files/webform/feedback/parlkary480.pdf> [https://www.waefler-hufbeschlag.ch/wp-content/uploads/2022/07/IQIYI\\_Remover\\_Crack\\_\\_License\\_Keygen.pdf](https://www.waefler-hufbeschlag.ch/wp-content/uploads/2022/07/IQIYI_Remover_Crack__License_Keygen.pdf) [http://www.nextjowl.com/upload/files/2022/07/y7D1nw8zCyDJQJZscS1P\\_04\\_c3d4ab700c14215ff7aaa2fb432578dd\\_file.pdf](http://www.nextjowl.com/upload/files/2022/07/y7D1nw8zCyDJQJZscS1P_04_c3d4ab700c14215ff7aaa2fb432578dd_file.pdf) [http://weymouthma.pt7.vt-s.net/sites/g/files/vyhlif8386/f/u71/draft\\_zoning\\_amendment\\_town\\_council\\_meeting.pdf](http://weymouthma.pt7.vt-s.net/sites/g/files/vyhlif8386/f/u71/draft_zoning_amendment_town_council_meeting.pdf) <https://perlevka.ru/advert/xr-one-crack-incl-product-key-for-windows-april-2022/> <https://denverdata.com/system/files/webform/resumes/ALSong.pdf> <https://wakelet.com/wake/2sMJpE9qSrIj01q3gAKOL> [https://www.myshareshow.com/upload/files/2022/07/YlYo3VEgB3J5VXzR6X62\\_04\\_e18387cb4b330cd154c2c09e564019ef\\_file.pdf](https://www.myshareshow.com/upload/files/2022/07/YlYo3VEgB3J5VXzR6X62_04_e18387cb4b330cd154c2c09e564019ef_file.pdf) <https://studiolegalefiorucci.it/2022/07/04/simple-webpage-capture-free-registration-code/> <https://megadynegroup.com/za/system/files/webform/work-with-us/cv/gouvwil260.pdf>